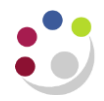

## *Trial Balance Detail Full Field (UFS)*

This report is useful for monitoring the status of your trading accounts as it shows the actual expenditure balances on a selected range of code combinations. It lists balances in Transaction Code order and gives a page break and subtotal based upon the Page-break parameter selection.

The inclusion of *Full Field* in the report title means the report shows the full transaction code description. The text is wrapped where necessary to avoid being truncated. This report has recently been enhanced so you can review Actuals, Budgeted or Encumbrance figures, along with a grand total and a description to the left of subtotals to display the segment code being subtotalled.

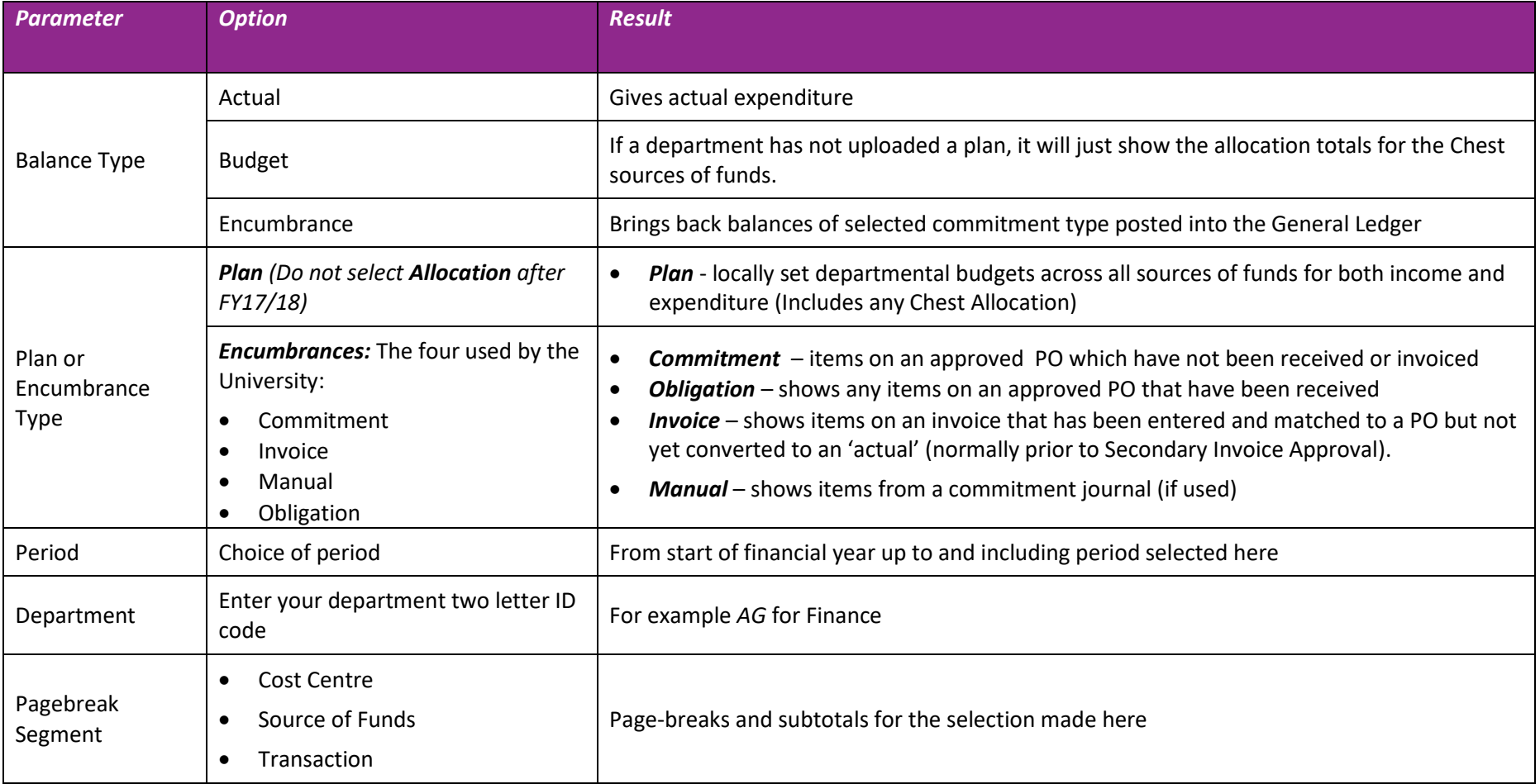

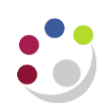

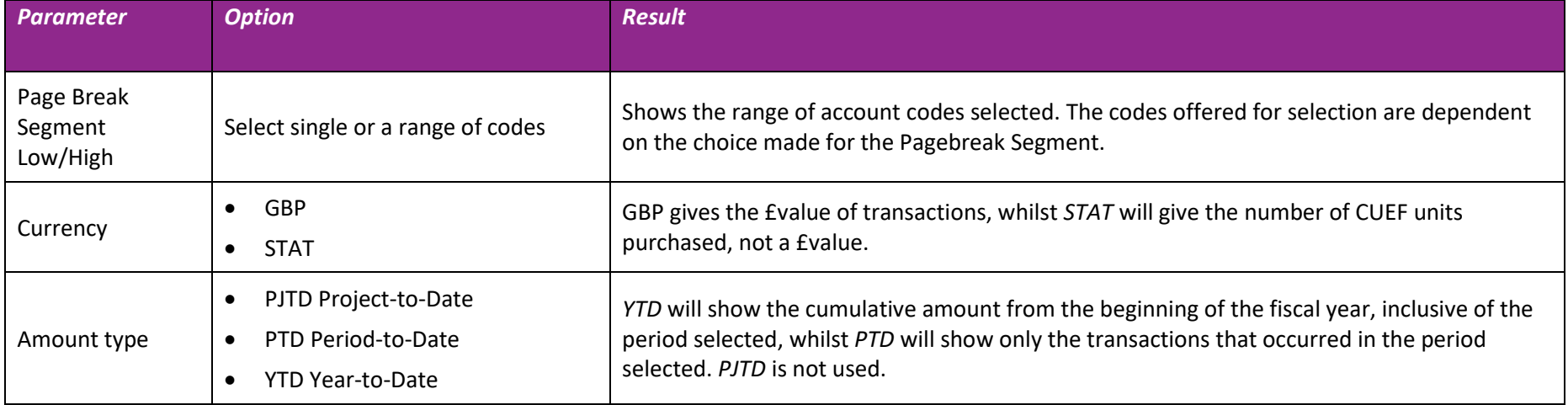

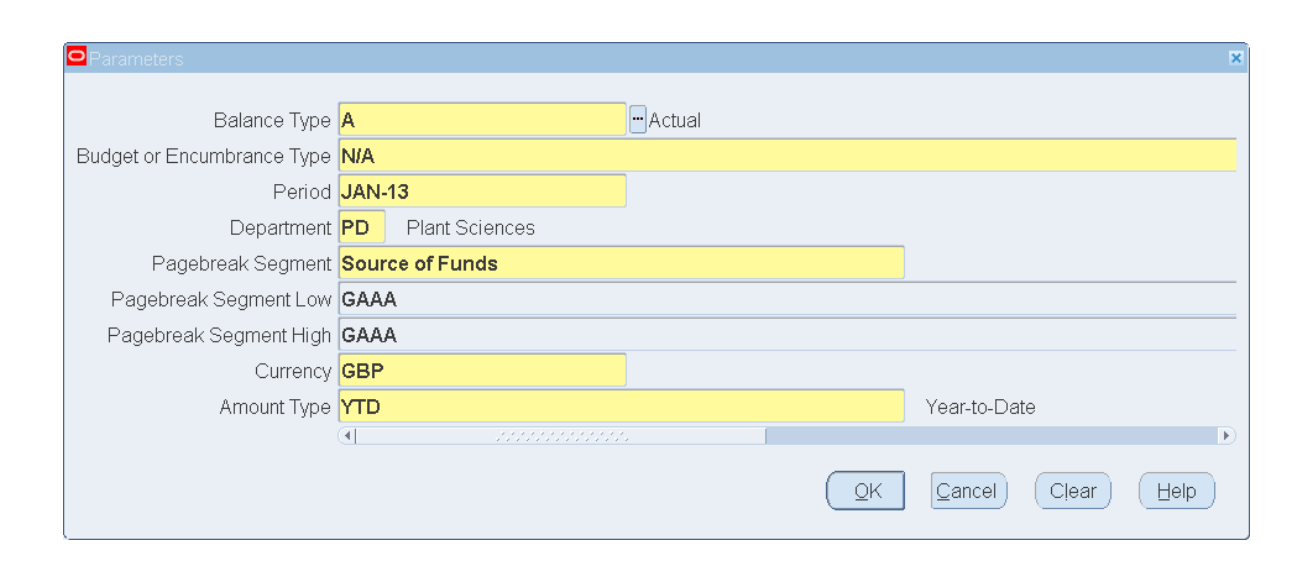

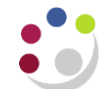

## Detailed Procedure Trial Balance Detail Full Field (UFS)

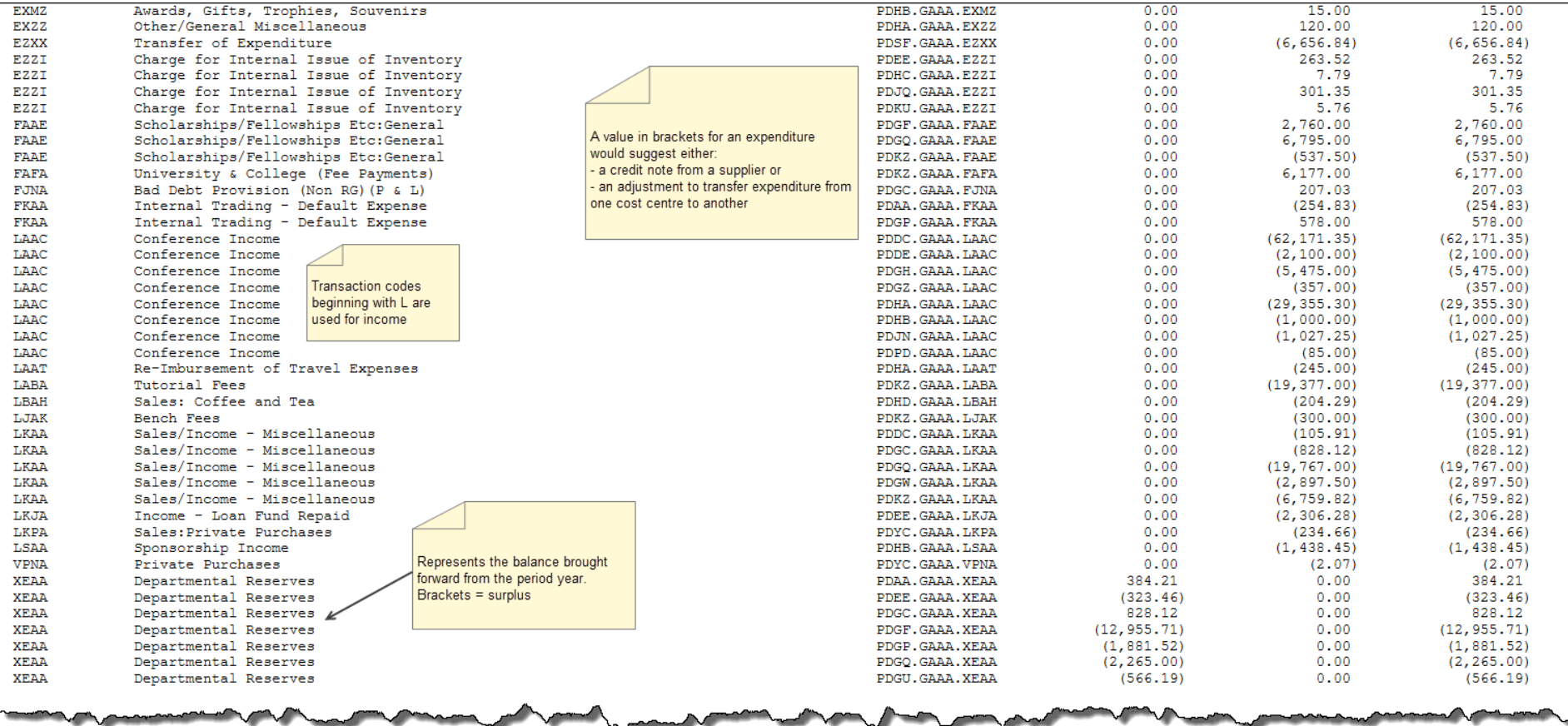

## **Trial Balance - Detail (UFS)**

The same report as *Trial Balance Full Field* above but transaction code descriptions are truncated to 41 characters. This is useful where the additional lines caused by the wrapping text descriptions will interfere with the reading of the report (e.g. for a balance reconciliation exercise where the full description is not required).

You can review *Actuals, Budget* or *Encumbrance* figures, along with a grand total and a description to the left of subtotals to display the segment code being subtotalled.